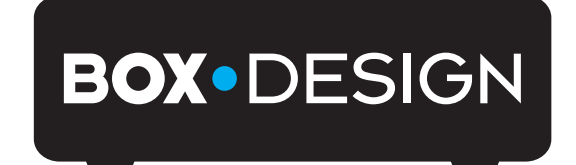

BY PRO-JECT AUDIO SYSTEMS

# Bedienungsanleitung Pro-Ject Head Box S USB

Wir bedanken uns für den Kauf eines Kopfhörerverstärkers von Pro-Ject Audio Systems.

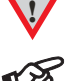

**!** *Warnt vor einer Gefährdung des Benutzers, des Gerätes oder vor einer möglichen Fehlbedienung.* 

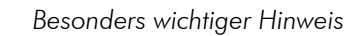

#### Sicherheitshinweise

*Verbinden Sie das Netzteil des Gerätes nur dann mit einer Netzsteckdose, wenn Sie sichergestellt haben, dass die Netzspannung der Steckdose, an die angeschlossen werden soll, der auf dem Steckernetzteil angegebenen Spannung entspricht. Um in einer Gefahrensituation die Verbindung zum Stromnetz unterbrechen zu können, muss das Steckernetzteil aus der Netzsteckdose gezogen werden. Stellen Sie deswegen jederzeit einen ungehinderten Zugang zur Netzsteckdose sicher.* 

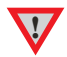

*Greifen Sie das Steckernetzteil immer am Gehäuse. Ziehen Sie nicht am Kabel selbst. Fassen Sie Netzteil oder Gerät niemals mit feuchten oder nassen Händen an.* 

*Achten Sie darauf, dass keine Flüssigkeiten ins Netzteil oder Gerät gelangen, bzw. darauf getropft oder gespritzt werden. Stellen Sie niemals Wasserbehälter (z.B. Vasen) oder brennende Gegenstände (z.B. Kerzen) auf oder neben das Gerät. Ein Betrieb in feuchter oder nasser Umgebung ist nicht zulässig.* 

#### Anschlüsse

**!**

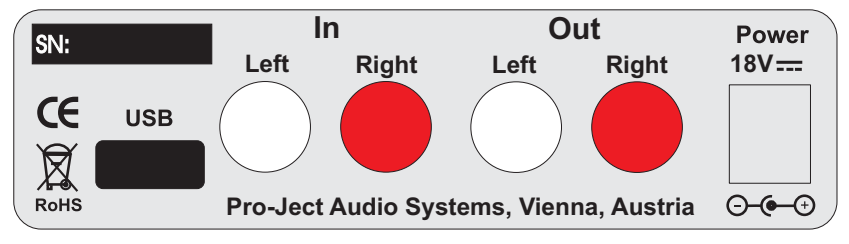

*Nehmen Sie Anschlüsse und das Trennen von Anschlüssen,* mit Ausnahme des Computer- und des Kopfhöreranschlusses*, ausschließlich bei* vom Netz getrennten Gerät *vor. Der Anschluss an den*  eingeschalteten *Computer darf erst* nach Netzanschluss *und* Einschalten *der Head Box S USB erfolgen. Achten Sie auf korrekte Zuordnung der Kanäle. Rote Buchsen führen das Signal des rechten Kanals, weiße Buchsen führen das Signal des linken Kanals.* 

*Verwenden Sie ausschließlich das dem Gerät beiliegende Gleichspannungsnetzteil.* 

#### Anschluss an den Verstärker (Aufnahmegerät), Signal durchschleifen

Verbinden Sie den Ausgang Tape/Record Out Ihres Verstärkers mit den Buchsen In des Kopfhörerverstärkers. An den Buchsen Out liegt das am Analogeingag In eingespeiste Signal an. Ist ein Aufnahmegerät vorhanden, verbinden Sie den Ausgang Out des Kopfhörerverstärkers mit den Eingangsbuchsen Ihres Aufnahmegerätes. An den Buchsen In können analoge Quellen wie z.B. CD-Spieler oder Tuner auch direkt angeschlossen werden. Das an der USB-Schnittstelle anliegende Signal kann nicht zum Ausgang Out durchgeschleift werden.

#### Anschluss und Betrieb an einem Computer

Verbinden Sie die USB-Schnittstelle des eingeschalteten Gerätes mit einer USB-Buchse Ihres eingeschalteten Computers.

Die automatische Hardware-Erkennung erkennt das Gerät. Die Installation erfolgt automatisch. Es ist keine zusätzliche Treiberinstallation notwendig.

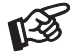

*Der Anschluss muss direkt an einer USB-Buchse des Computers erfolgen. Bei einem Anschluss an einen USB-Hub kann es zur Beeinträchtigung der Funktion kommen.*

#### **Netzanschluss**

Das Gerät wird mit dem beiliegenden Steckernetzteil an das Stromnetz angeschlossen. Verbinden Sie zuerst den Stecker des Versorgungskabels mit der Buchse Power 18V = auf der Rückseite des Gerätes. Stellen Sie dann die Verbindung zum Stromnetz her.

## Bedienelemente am Gerät

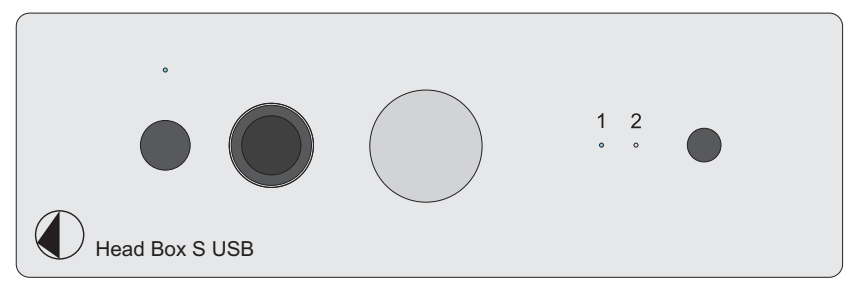

*Bitte stellen Sie vor dem Anschluss des Kopfhörers den Lautstärkeregler ganz nach links. Achten Sie bitte darauf beim Anschluss eines Kopfhörers die niedrigste zulässige Impedanz von 30 Ohm nicht zu unterschreiten.* 

### Einschalten und Schalten in Stand-By

Die Taste links auf der Front schaltet das Gerät ein und schaltet es in Stand-By zurück. Die blaue Leuchtanzeige über der Stand-By-Taste zeigt an, dass das Gerät eingeschaltet ist.

#### Eingangswahl

Wiederholtes Drücken der dunkelgrauen Taste neben den beiden LEDs wählt die Eingänge alternierend an. Der angewählte Eingang wird von der dem Eingang zugeordneten LED angezeigt.

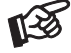

**!**

*Der Eingang 2 kann nur angewählt werden, wenn die USB-Schnittstelle mit einem Computer verbunden ist.* 

#### Anschluss des Kopfhörers, Lautstärkeregelung

Verbinden Sie den Klinkenstecker des Hörers mit der Klinkenbuchse an der Vorderseite Kopfhörerverstärkers. Mit dem Lautstärkeregler stellen Sie die gewünschte Lautstärke ein.

#### Kopfhörerwiedergabe

Wählen Sie mit der Eingangswahl Ihres Verstärkers oder des Kopfhörerverstärkers die gewünschte Quelle aus.

#### Mögliche Bedienfehler und Störungen

Kein Signal auf einem oder beiden Kanälen:

 Die Stecker eines Signalkabels im Signalweg sind nicht fest genug auf die Buchsen aufgesteckt und haben keinen Signalkontakt.

 Die Signalverbindung zwischen Geräten ist bedingt durch einen Kabelbruch oder eine fehlerhafte Lötstelle an den Steckverbindern unterbrochen.

Kopfhörer ohne Funktion:

Der Lautstärkesteller steht in der Minimal-Position.

Der Tape-Monitor des Verstärkers ist nicht aktiviert.

## Technische Daten Pro-Ject Head Box S USB

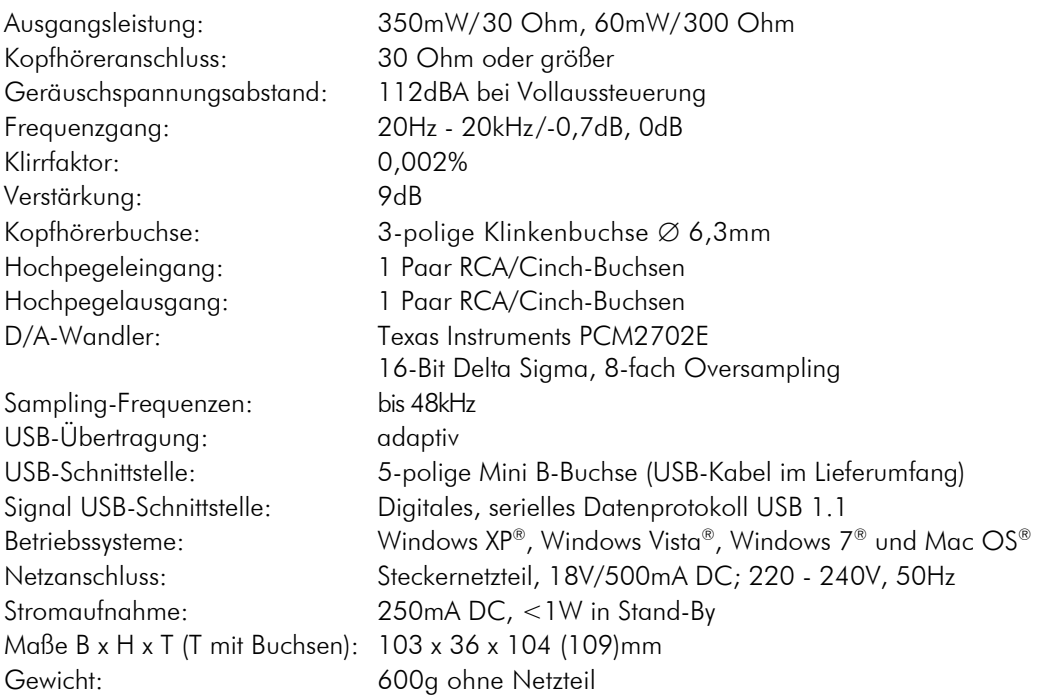

## Im Servicefall

Fragen Sie zunächst Ihren Fachhändler um Rat. Erst wenn der Fehler dort bestätigt wird und nicht behoben werden kann, senden Sie das Gerät bitte an die für Ihr Land zuständige Vertretung:

Audio Trade GmbH Schenkendorfstraße 29 D-45472 Mülheim an der Ruhr Tel.: 0208-882 660 Fax: 0208-882 66 66 E-Mail: service@audiotra.de Internet: www.audiotra.de

Audio Tuning GmbH Margaretenstraße 98 A-1050 Wien Tel.: 01-544 85 80 E-Mail: office@audiotuning.at Internet: www.project-audio.com Marlex Audiophile Produkte Stampferbacherstraße 40 CH-8006 Zürich Tel.: 01-350 49 35 Fax: 01-350 49 35 E-Mail: mail@marlex.ch Internet: www.marlex.ch

Wir empfehlen Ihnen den Originalkarton aufzubewahren, um jederzeit einen sicheren Transport Ihres Gerätes zu gewährleisten. Nur bei Geräten, die uns im Originalkarton zugehen, werden Garantieleistungen erbracht.

## Copyright, Warenzeichen

Audio Trade GmbH ® 2012, alle Rechte vorbehalten. Die veröffentlichten Informationen entsprechen dem Stand der Entwicklung zum Zeitpunkt der Drucklegung. Technische Änderungen bleiben vorbehalten und fließen ohne weitere Nachricht in die Produktion ein.

Windows XP®, Windows Vista® und Windows 7® sind eingetragene Warenzeichen der Microsoft Corporation in den USA und/oder anderen Ländern. Mac® and Mac OS® sind eingetragene Warenzeichen der Apple Corporation, registriert in den USA und/oder anderen Ländern. Dolby® ist ein eingetragenes Warenzeichen der Dolby Laboratories. DTS™ ist ein eingetragenes Warenzeichen der DTS, Inc..

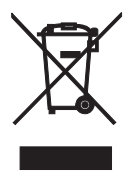

Soll dieses Gerät nicht mehr genutzt und entsorgt werden, so nutzen Sie in Deutschland und Österreich die hierfür eingerichteten kommunalen Abgabestellen. In Deutschland können Sie auch den individuellen Entsorgungsservice des Vertriebs nutzen, Hinweise hierzu finden Sie unter www.audiotra.de/entsorgung. In der Schweiz kann das Gerät bei einem beliebigen Elektro-/TV-Einzelhändler zur Entsorgung abgegeben werden.